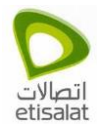

### **Note: This is a Public document, however it will be considered/ handled as confidential document after filling it with customer information.**

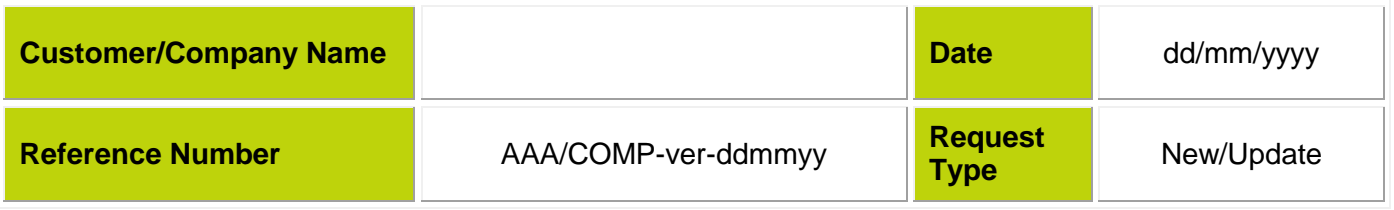

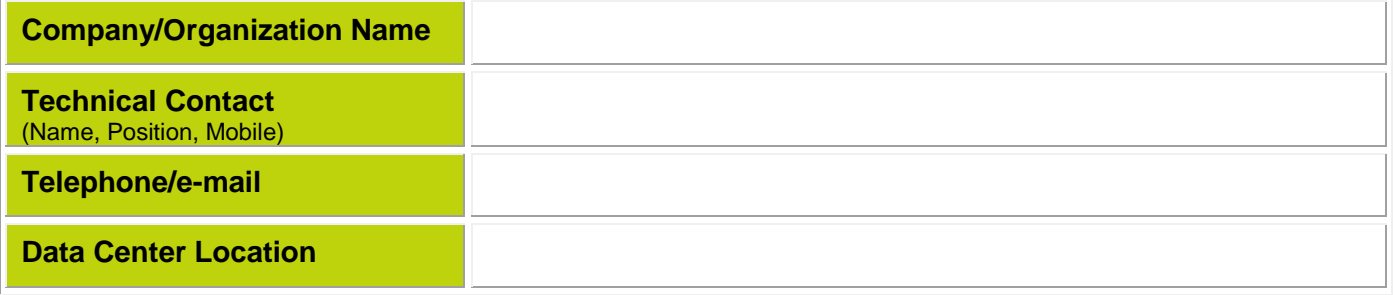

### **Servers Information**

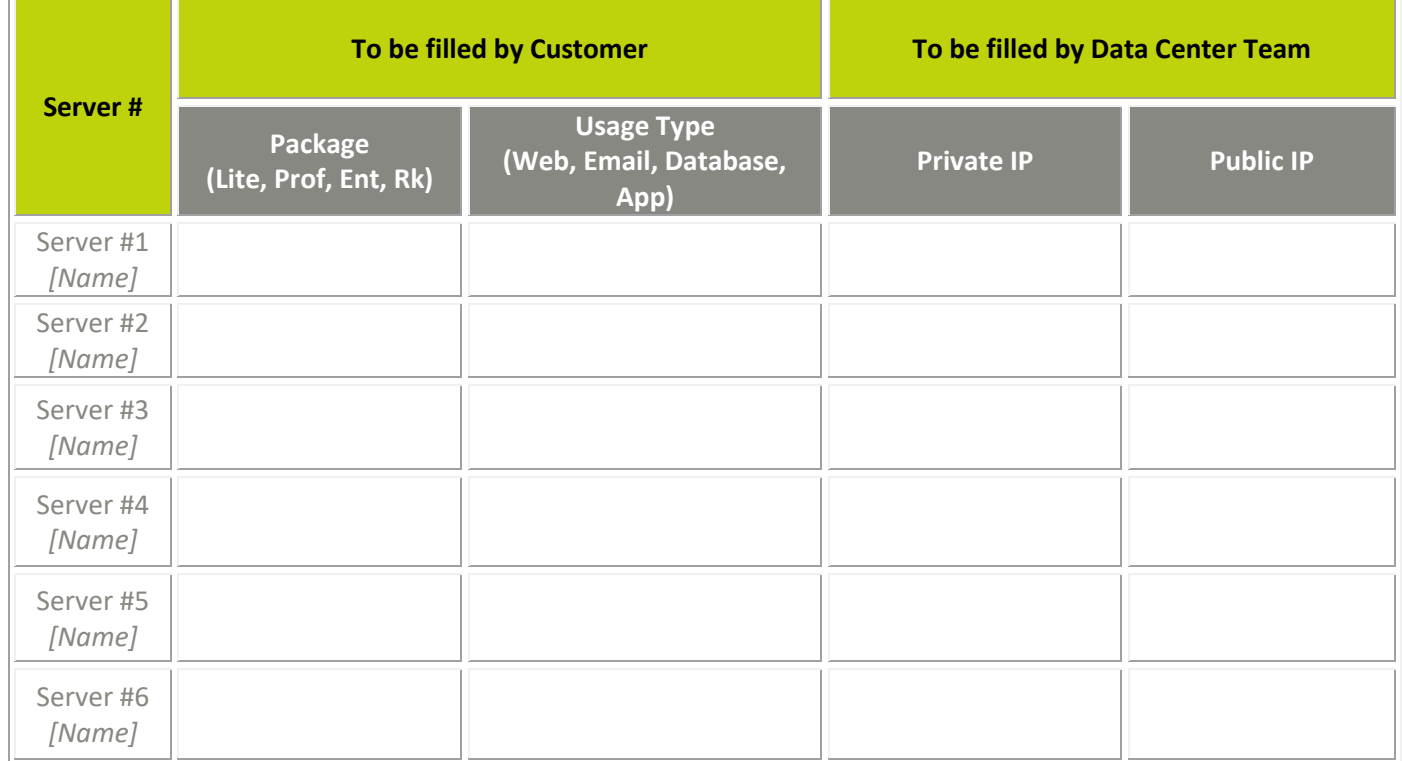

### **Security Policy\***

**Customer MUST fill-in a table for every server – (add/remove rows as required)**

**Existing Policy**

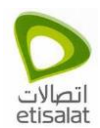

#### DC Security Policy Form v1.5

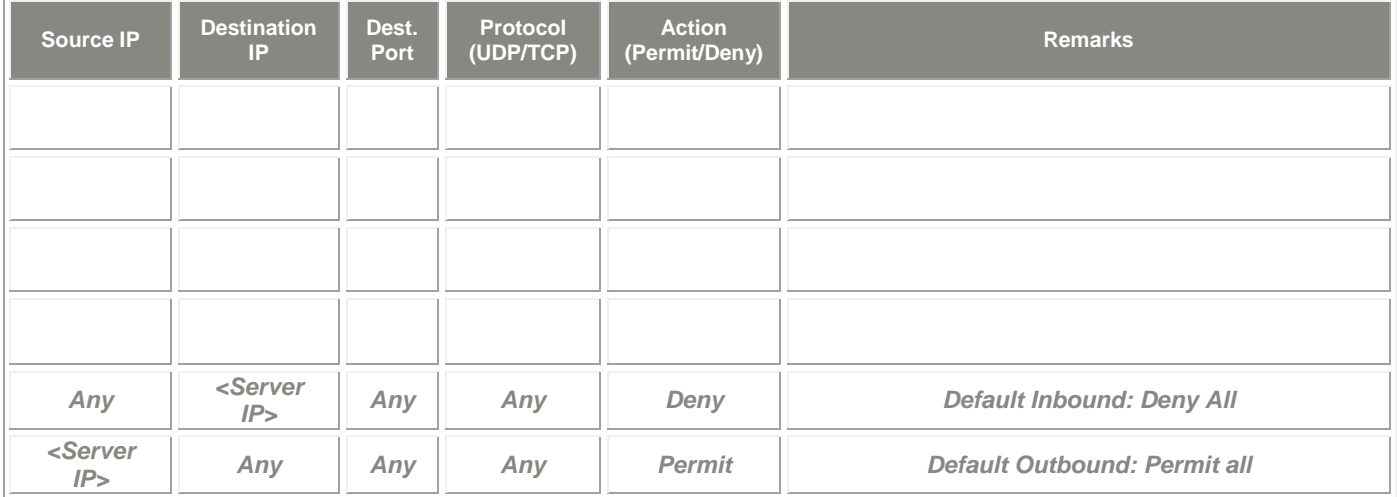

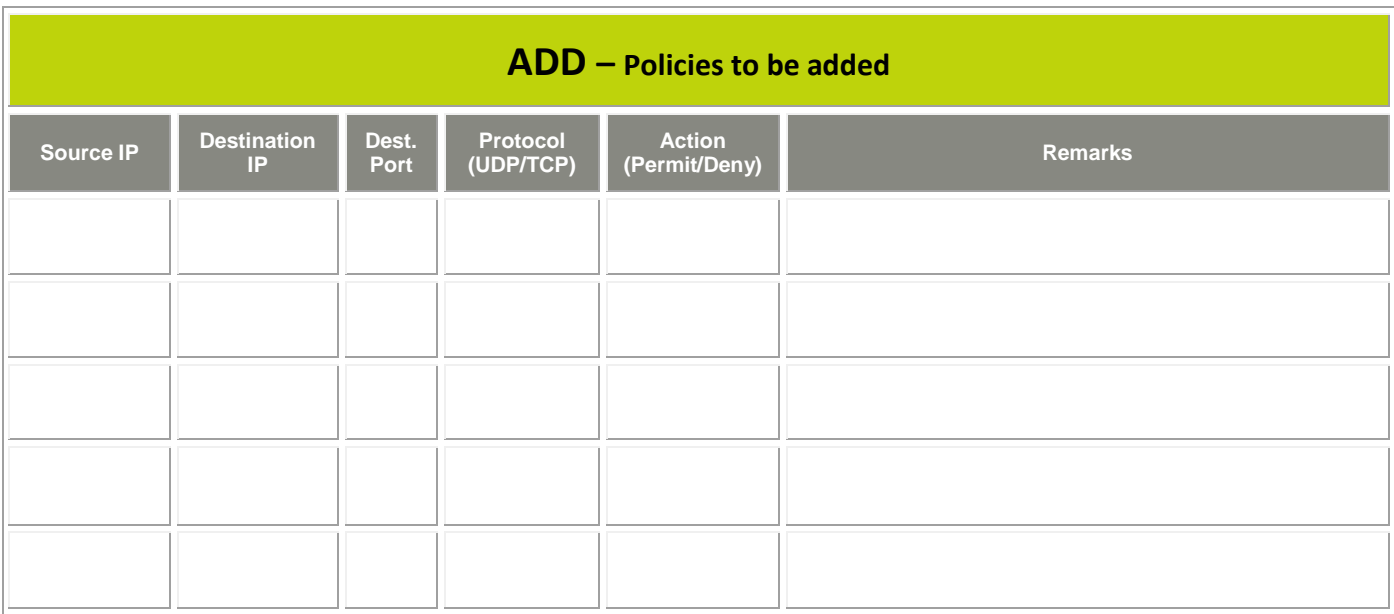

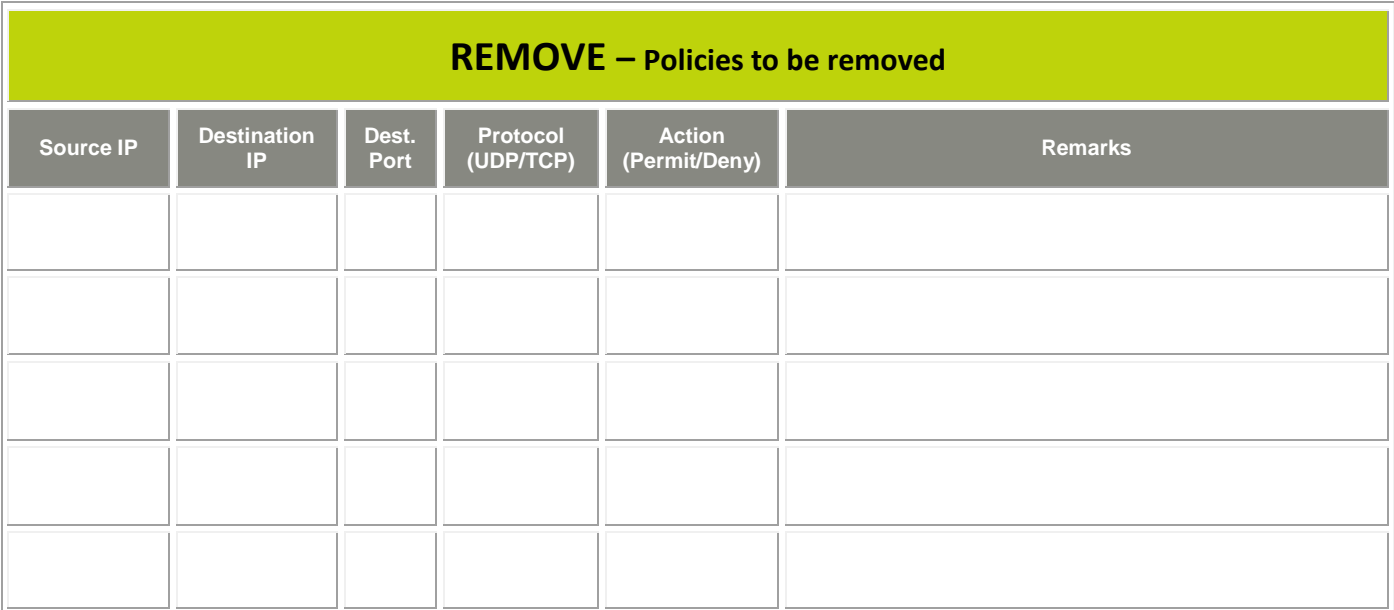

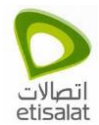

## **Disclaimer**

Although Etisalat takes all care to protect the Customer's hosted server(s), this policy does not represent by any means a guarantee against Customer server(s) being compromised. Etisalat's sole role is limited to implementing the above *stated security policy in accordance with the undertaking and responsibility of the Customer.*

### **\*Conditions of Service:**

- A security policy is implemented to all Etisalat customers.
- Customers subscribing to firewall service have the option to update the above policy as per their requirements.
- Customers subscribing to lite package (without firewall upgrade) are limited to a default security policy unless they upgrade their service package.
- The latest policy supplied by the customer in case of an update shall supersede all previous policies.
- In case of emergency/assistance, customer may contact Data Center Support team for follow-up on toll free number 8004181 (within UAE) or +971 4 8004181 (overseas customer).
- **Security policy form to be filled by customer, should be mailed on [support@dc.etisalat.ae](mailto:support@dc.etisalat.ae)** for implementation you may log ticket in support portal (**https://managedservices.etisalat.ae**). To follow up you can check the status in the same ticket.

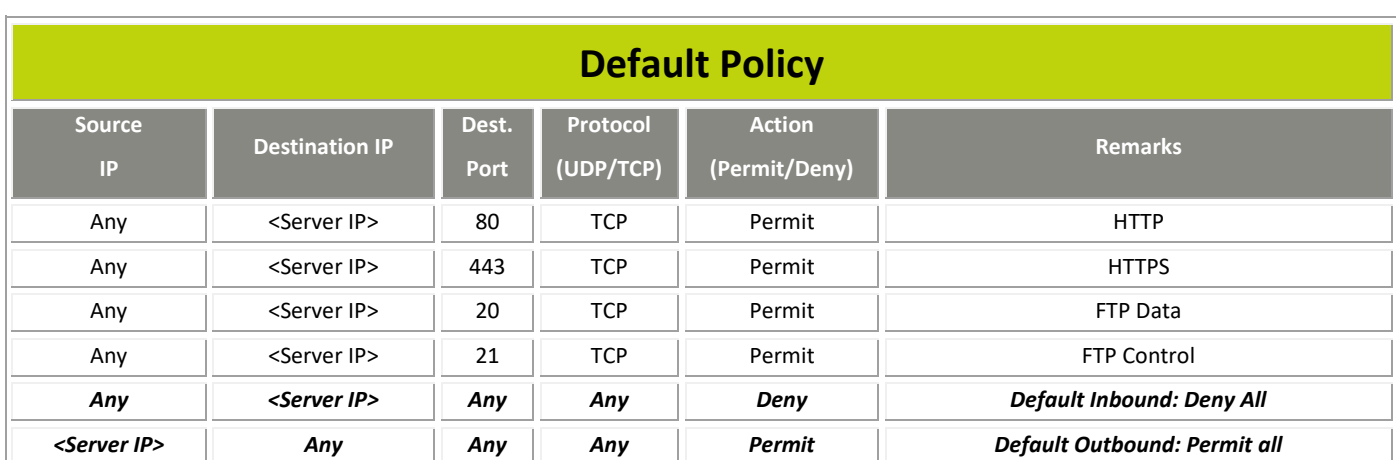

# **Policy Examples**

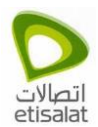

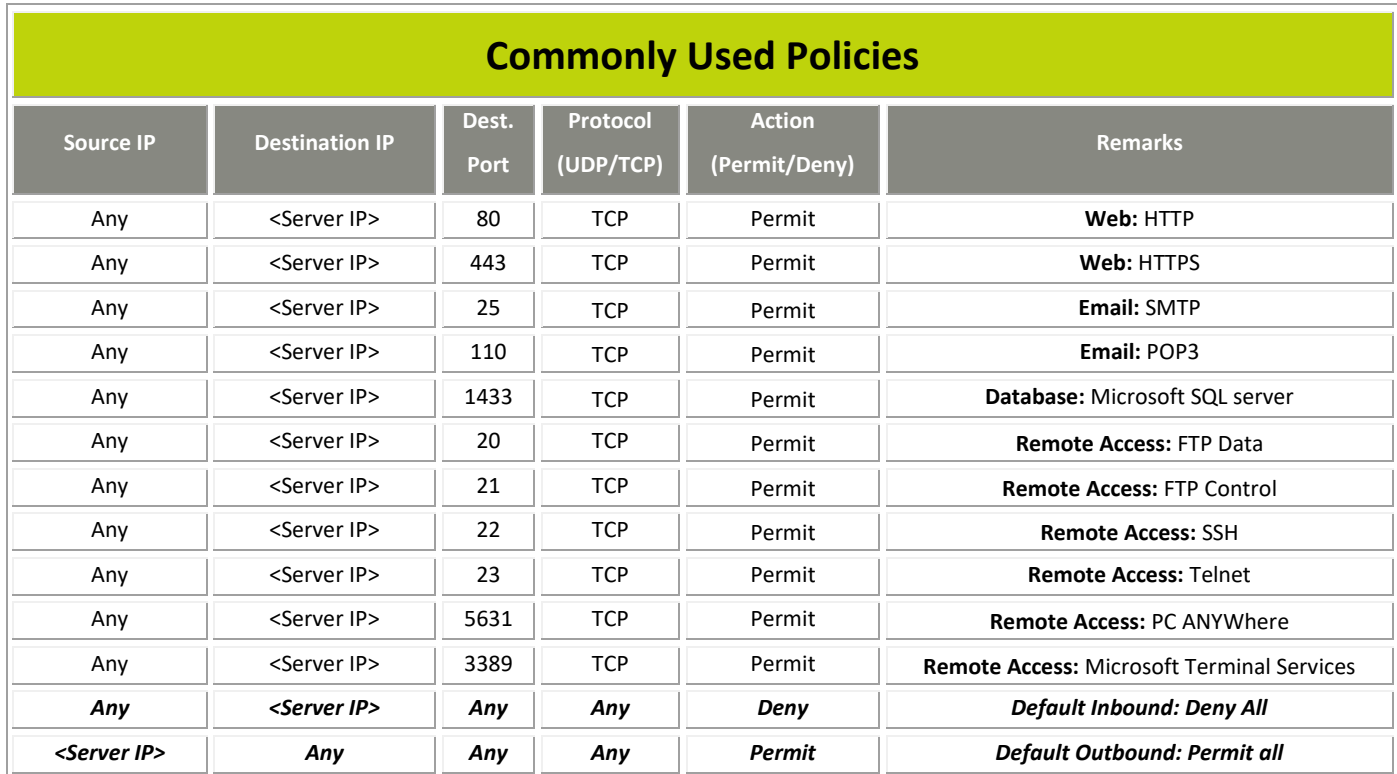

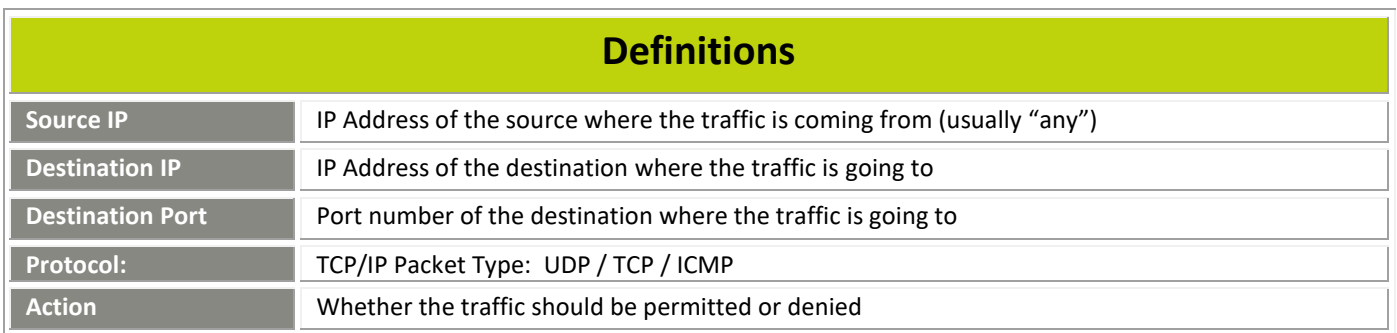